# **List.GetLevel(Int32)**

## **Description**

Returns a [ListLevel](https://wiki.softartisans.com/display/WW8/ListLevel) object representing a particular level for this lst. The levels start at 0 and end at 8 (9 levels total).

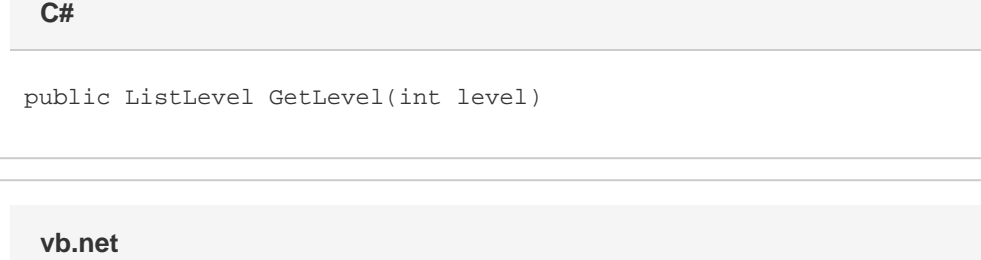

Public Function GetLevel(ByVal level As Integer) As ListLevel

### **Parameters**

**level**

An int representing the level to get the list level at.

#### **Returns**

A ListLevel object representing a particular level for this lst.

## **Examples**

**C#**

ListLevel level = lst.GetLevel(0);

**vb.net**

Dim level As ListLevel = lst.GetLevel(0)